# Удобный Ansible

Максим Залысин | Head of DevOps | Positive Technologies

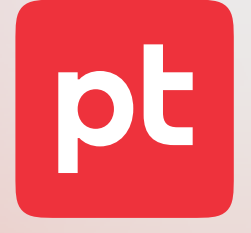

### Максим Залысин

Head of DevOps

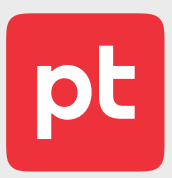

### Speaker

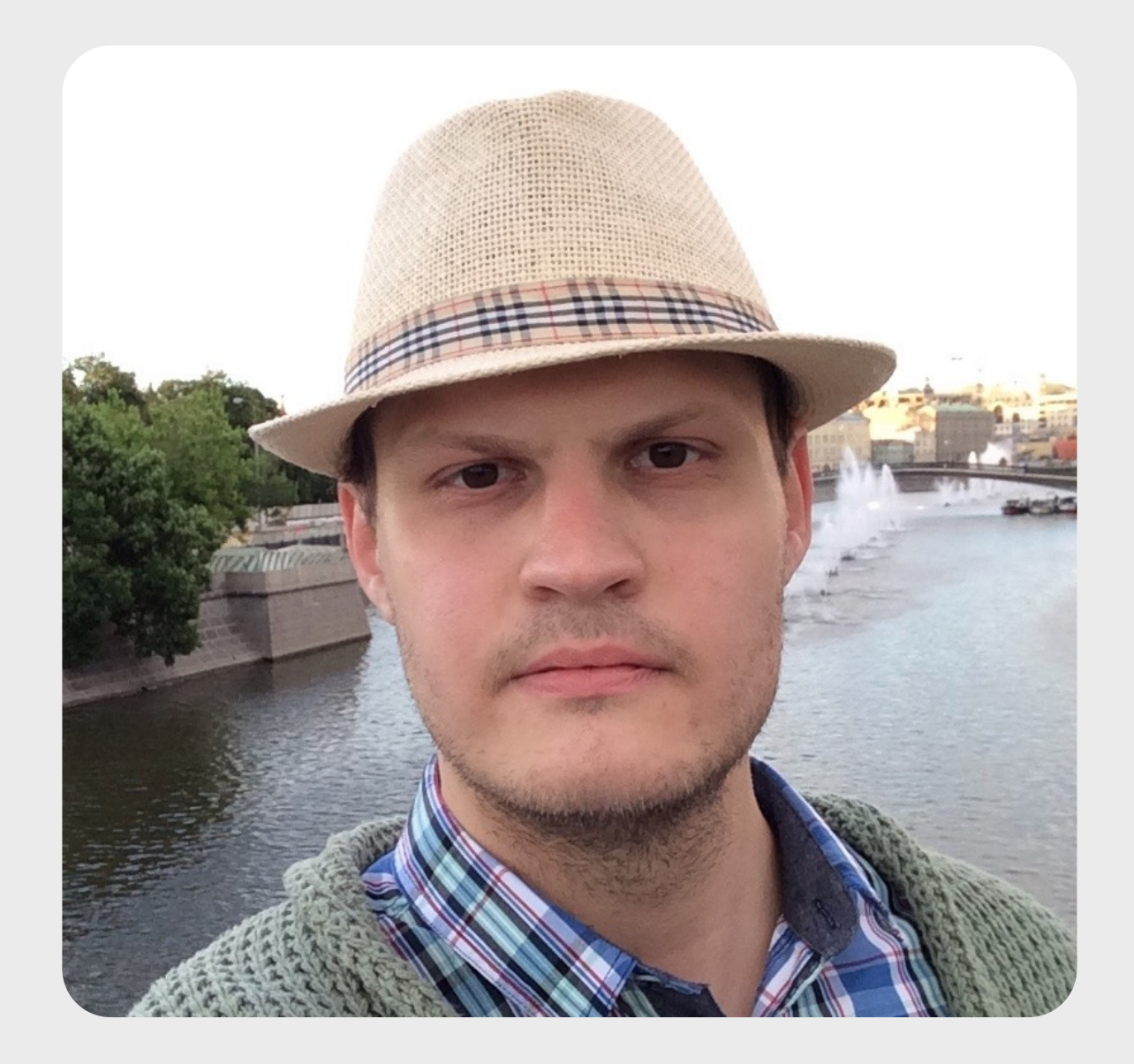

опыта исследований и разработок

### 21 год

серверов в инфраструктуре DevOps

### 500+

инженеров по ИБ, разработчиков, аналитиков и других специалистов

### 2000+

Ansible ролей

создаем продукты и решения ) и проводим аудиты безопасности ) исследуем инциденты ) исследуем угрозы

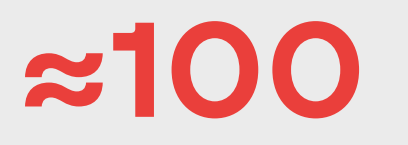

экспертов в нашем исследовательском центре безопасности

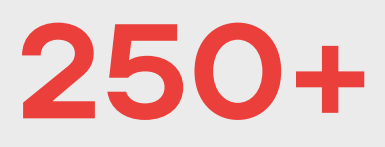

проектов Ansible

### 20+

# Positive Technologies

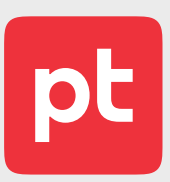

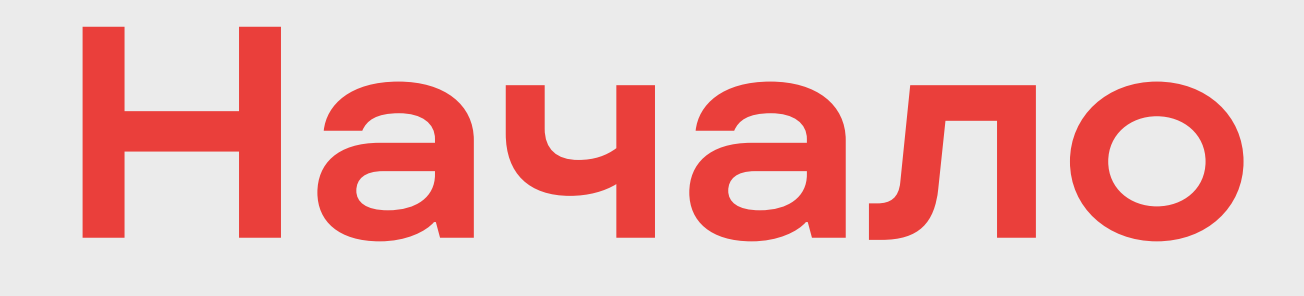

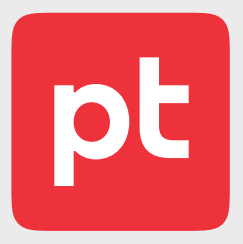

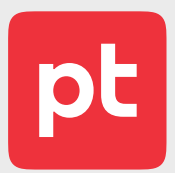

### Install

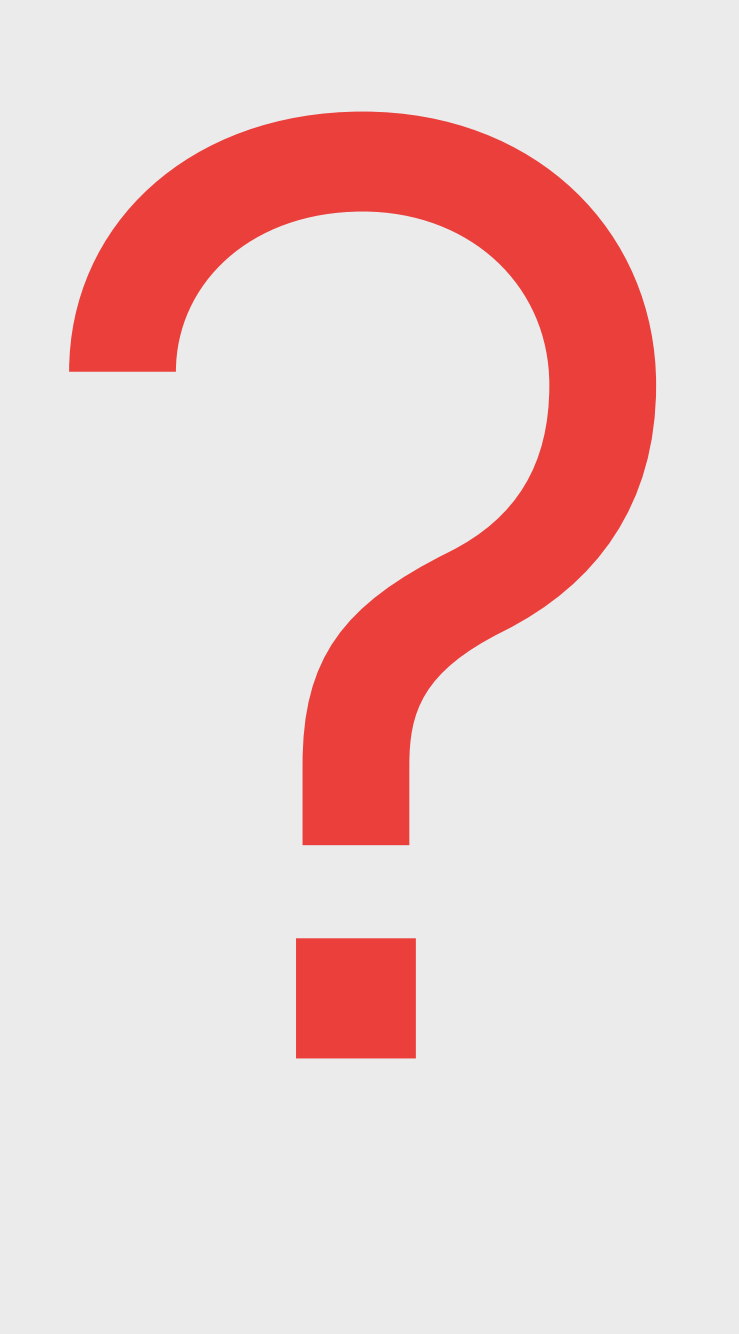

6

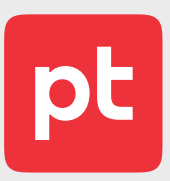

- $-$ \$ sudo brew install ansible
- -\$ sudo port install ansible
- \$ sudo pacman S ansible
- -\$ sudo yum install ansible
- -\$ sudo apt install ansible
- -\$ snap install ansible-ryanjyoder

### Install

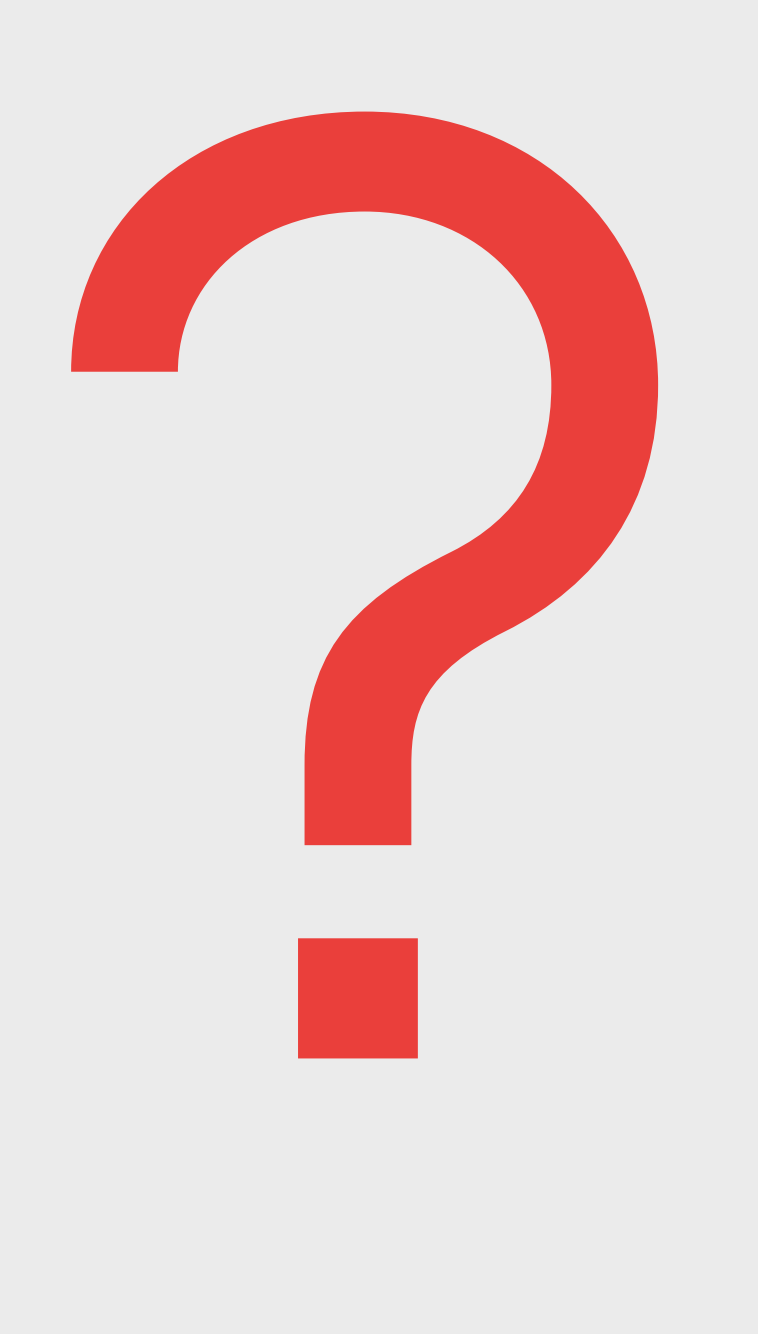

### Install

 $\rightarrow$  \$ pip install ansible

- $\rightarrow$  \$ pip install --user ansible
- $\rightarrow$  \$ pip install --user --upgrade ansible

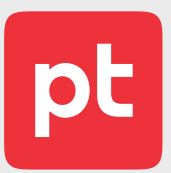

docs.ansible.com / Installing Ansible

 $\rightarrow$  \$ pipx install --include-deps ansible

 $\rightarrow$ \$ pipx upgrade ansible

# ansible

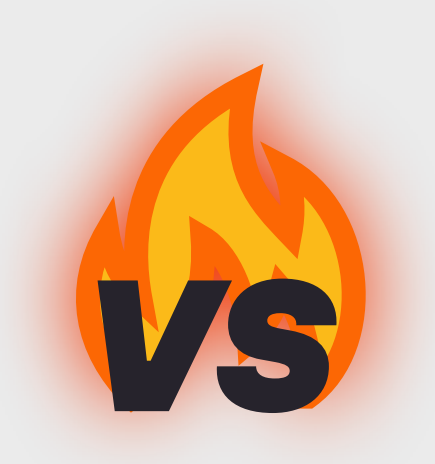

# ansible-core

### Install

 $\rightarrow$  \$ pip install ansible

- $\rightarrow$ \$ pip install --user ansible
- $\rightarrow$  \$ pip install --user --upgrade ansible

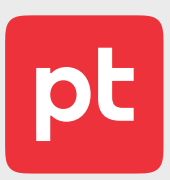

docs.ansible.com / Installing Ansible

 $\rightarrow$  \$ pipx install --include-deps ansible

 $\rightarrow$  \$ pipx upgrade ansible

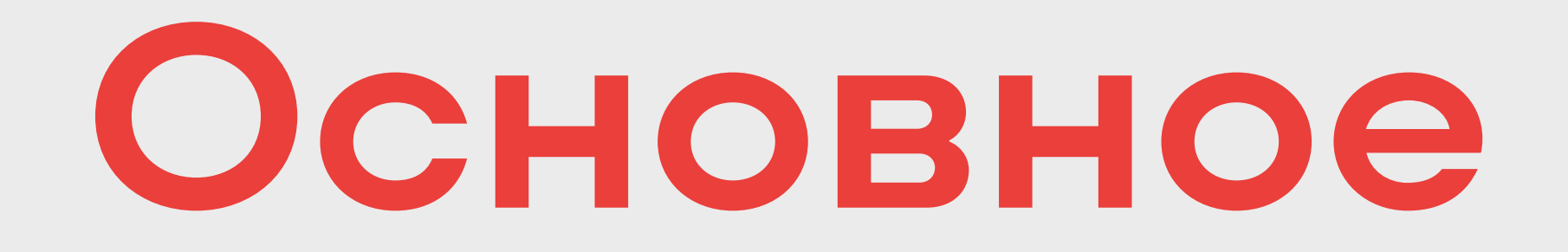

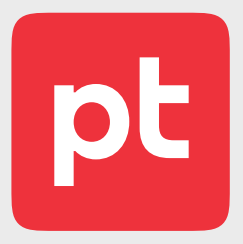

# Ansible collections

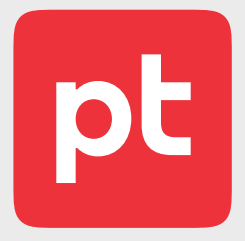

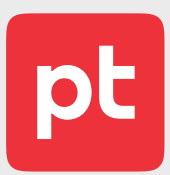

\_Список полезных ссылок на описание функций, собранных в этой коллекции. Те ссылки что отвечают на вопрос "Что почитать про коллекцию?"\_  $\text{thttp}$ :// $\dots$ >

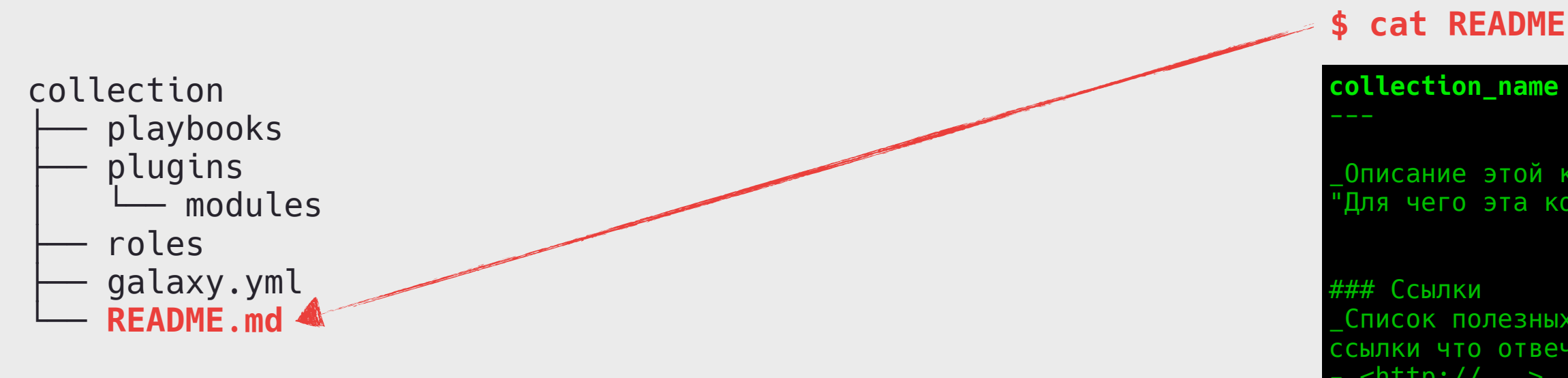

\_Описание этой коллекции в 2-3 предложения. Главное дать ответ на вопрос "Для чего эта коллекция?"\_

### Примеры

```yaml

### TODO

### **\$ cat README.md**

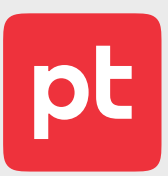

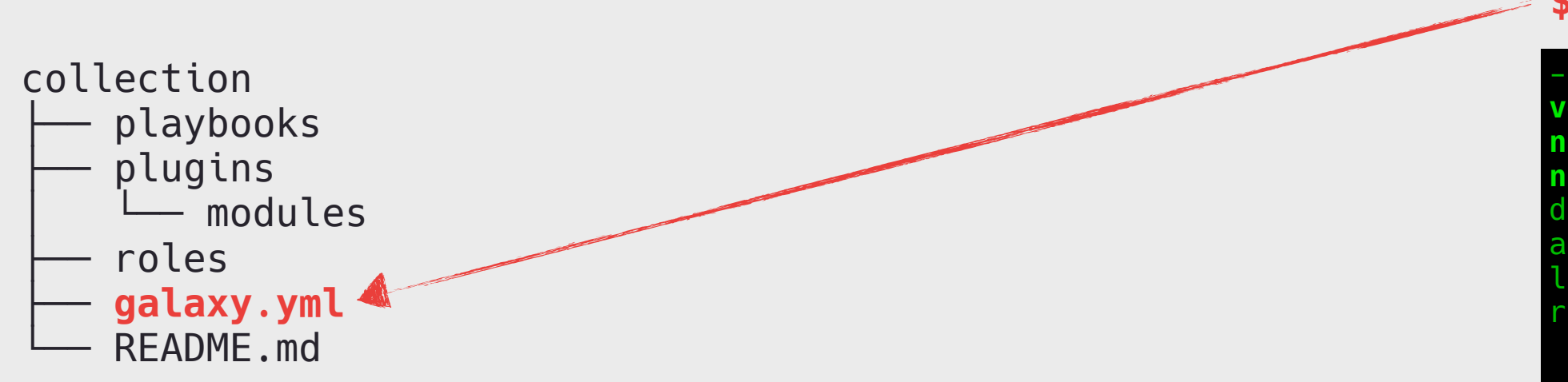

**version: "0.0.0" namespace: ptsecurity name: collection\_name** description: This collection description authors: ["Positive Technologies"] license: unlicense readme: README.md

**\$ cat galaxy.yml**

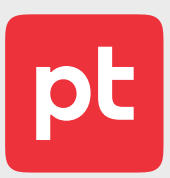

 $\rightarrow$  Вспомогательные плейбуки, связанные общим назначением или функциональностью.

 $\rightarrow$  Небольшие «локальные» роли коллекции, не требующие независимого версионирования.

Используется в проектах подключением через ansible.builtin.import\_playbook.

 $\rightarrow$  Использование «локальных» ролей коллекции допустимо только в плейбуках коллекции.

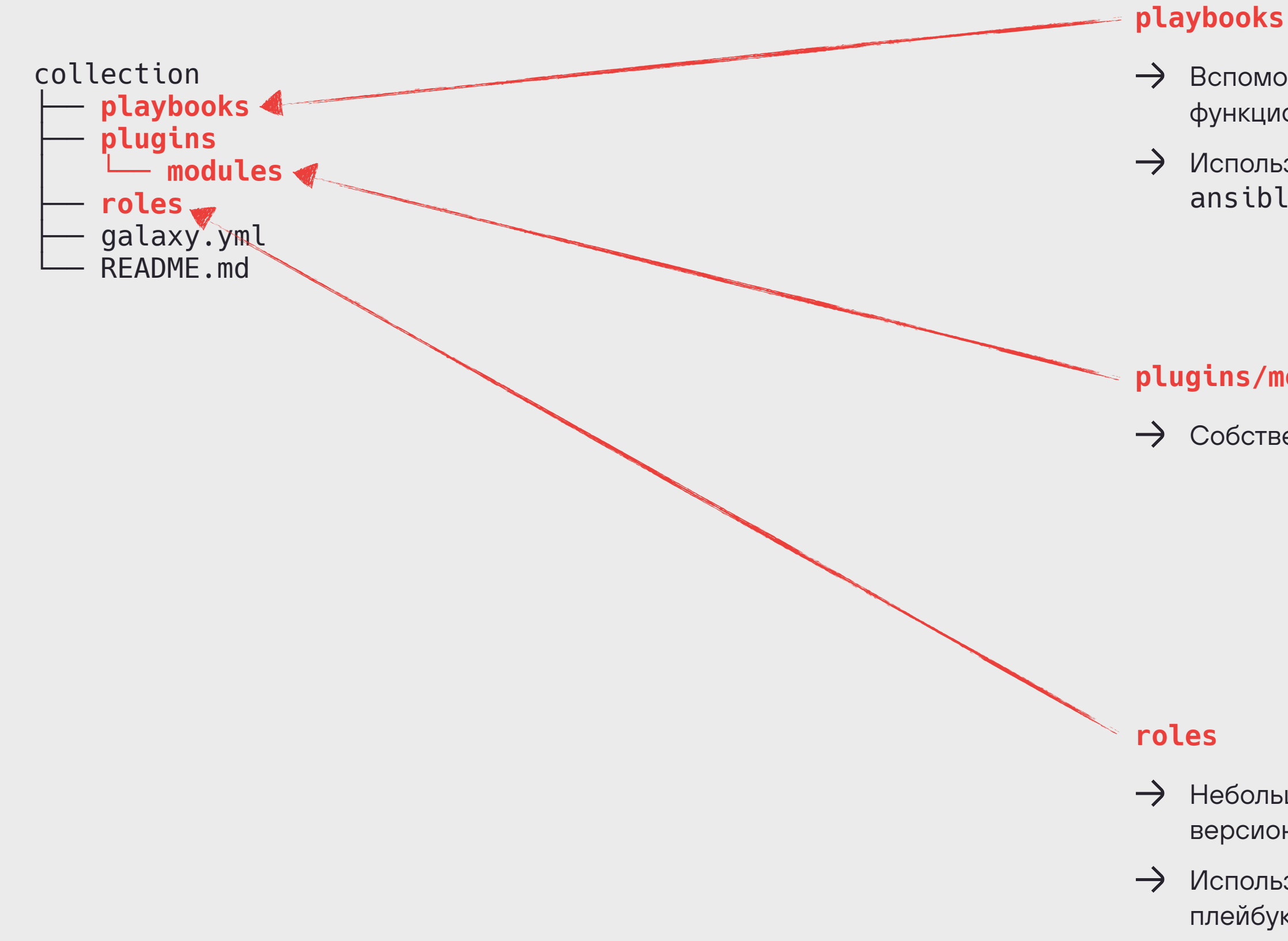

### **plugins/modules**

 $\rightarrow$  Собственные Ansible модули на Python.

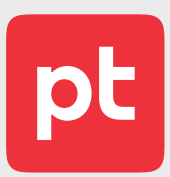

- Собственных Ansible модулей на Python.
- Вспомогательных плейбуков, связанных общим назначением или функциональностью.
- $\rightarrow$  Небольших «локальных» ролей, используемых во вспомогательных плейбуках.

### **Правила**

ая коллекция только из шаблона в GitLab.

<sub>е</sub>литель в имени коллекции — только нижнее подчеркивание.

 $\mathop{\mathsf{L}}$ ионирование коллекции по правилам SemVer 2.0.0 тегами в GitLab изанием версии в  $\mathsf{galaxy}$  . <code>yml.</code>

екции используются для:

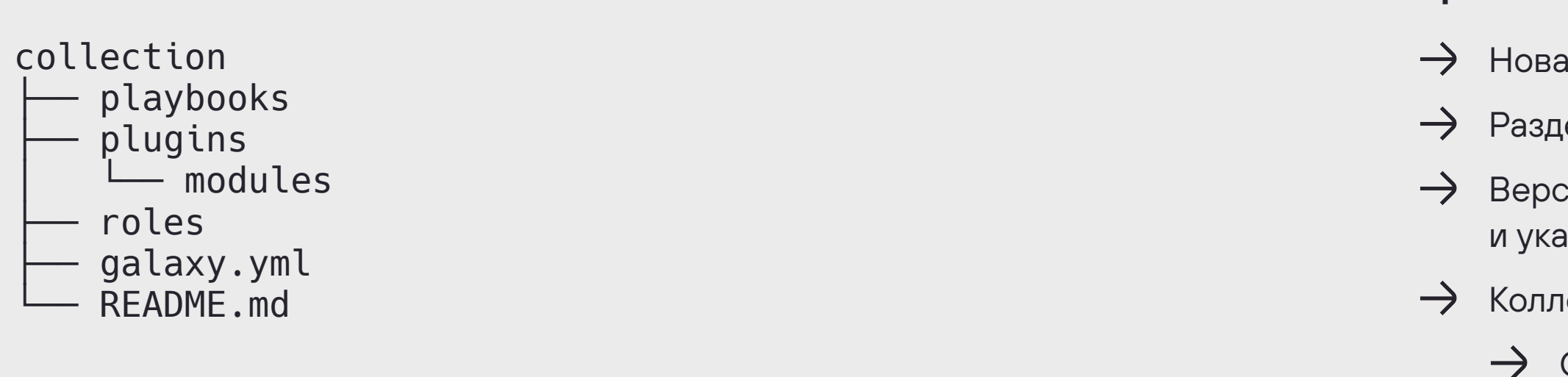

# Ansible roles

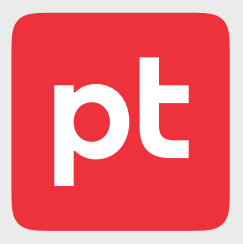

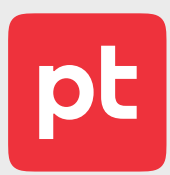

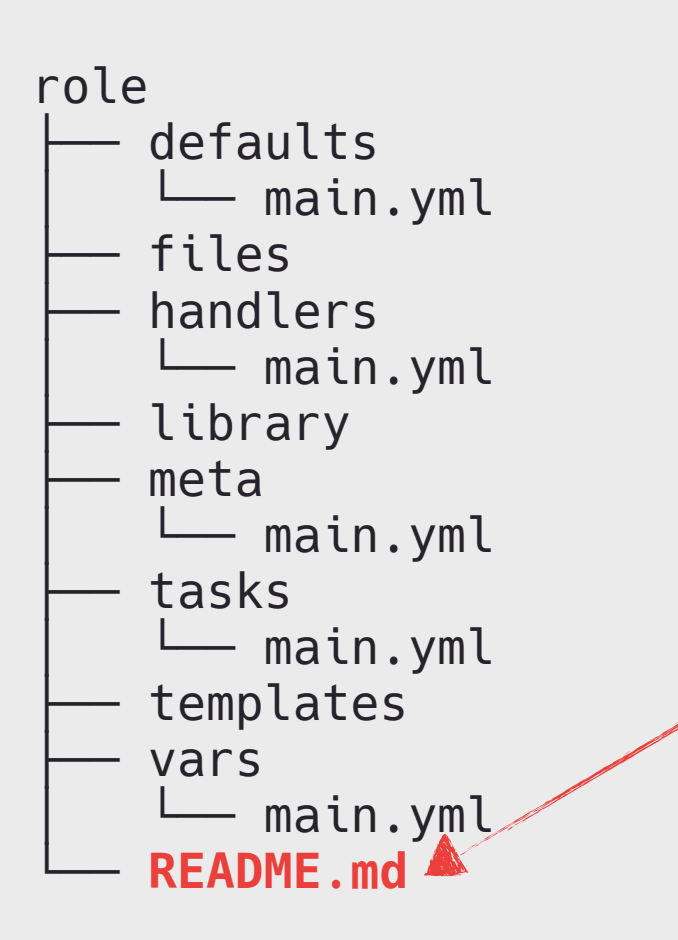

\_Список полезных ссылок на сайт компонента, для которого сделана роль, репозиторий с исходниками, полезные статьи и примеры. Те ссылки что отвечают на вопрос "Что почитать про этот компонент?"\_  $\left\langle \text{http://...>}\right\rangle$ 

**role\_name**

\_Описание функции этой роли в 2-3 предложения. Главное дать ответ на вопрос "Что делает роль?"\_

### Ссылки

### ### Переменные

\_Перечисление всех переменных роли с описание и значением по -умолчанию или указанием обязательности, если такое требуется. Название переменной обязательно начинается с названия роли.\_

### **- \*\*`role\_name\_variable\_x`\*\* \*(type=bool|number|string|list|dict)\*** -

Описание необязательной переменной без значения по умолчанию . **- \*\*`role\_name\_variable\_y`\*\* \*(type=bool|number|string|list|dict, mandatory)\*** - Описание обязательной переменной .

### **- \*\*`role\_name\_variable\_z`\*\* \*(type=bool|number|string|list|dict,**

**default=...)\*** - Описание переменной с указанием её значения по умолчанию. Если значение содержит пробел, обернуть в двойные кавычки .

### Требования

### Примеры ```yaml

### TODO

### **\$ cat README.md**

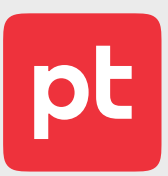

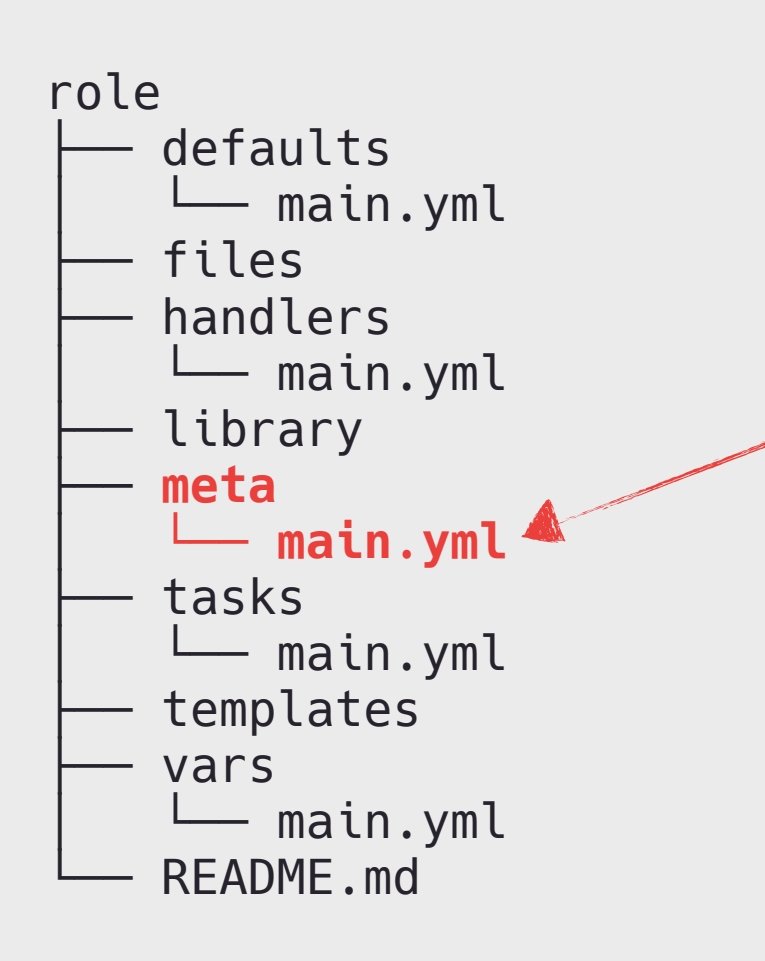

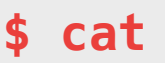

**dependencies: []** galaxy\_info: description: This role description author: Positive Technologies license: unlicense  **min\_ansible\_version: "2.15" platforms: - name: GenericLinux version: [any] - name: Windows version: [any]**

### **\$ cat meta/main.yml**

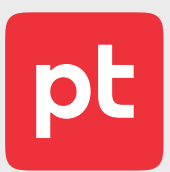

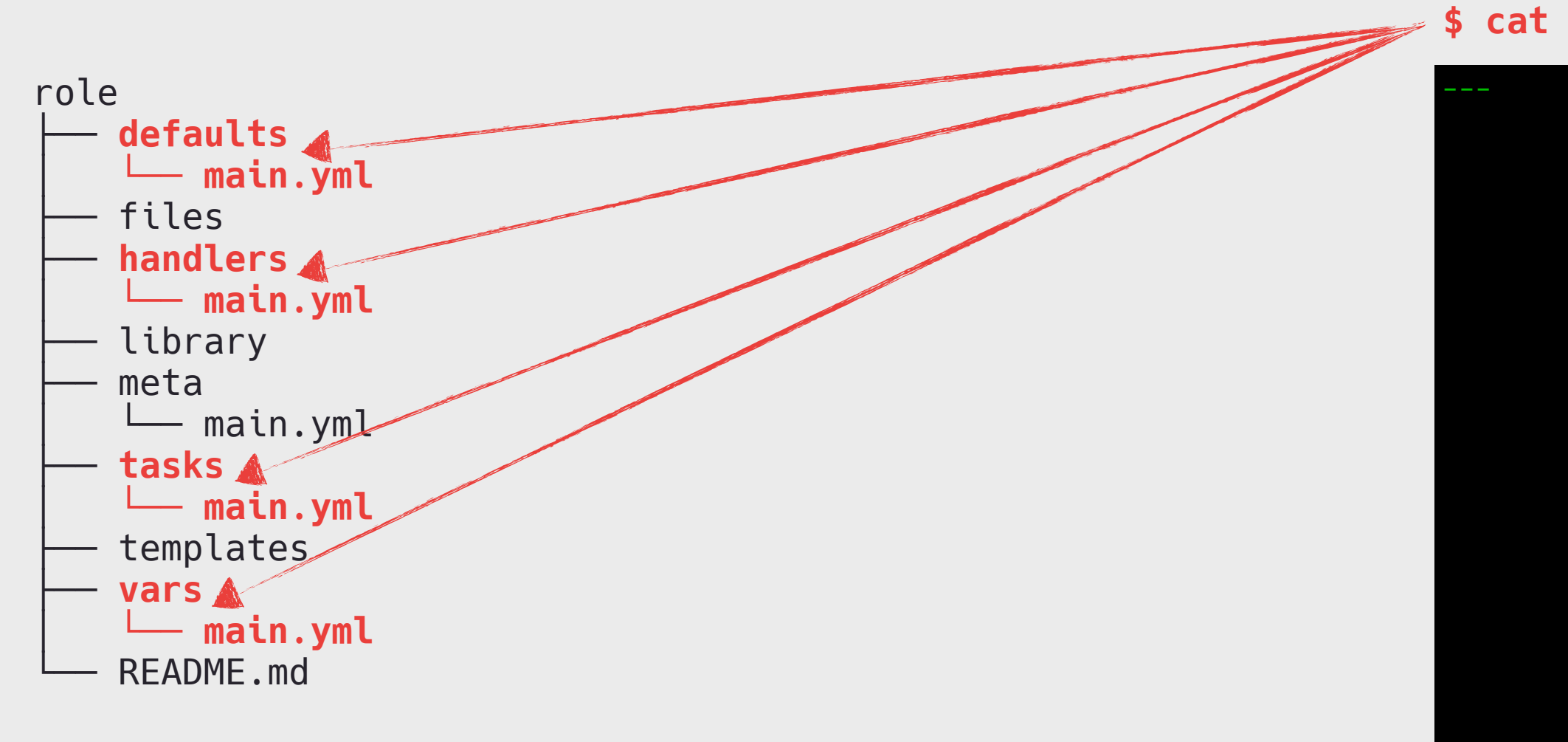

### **\$ cat {defaults,handlers,tasks,vars}/main.yml**

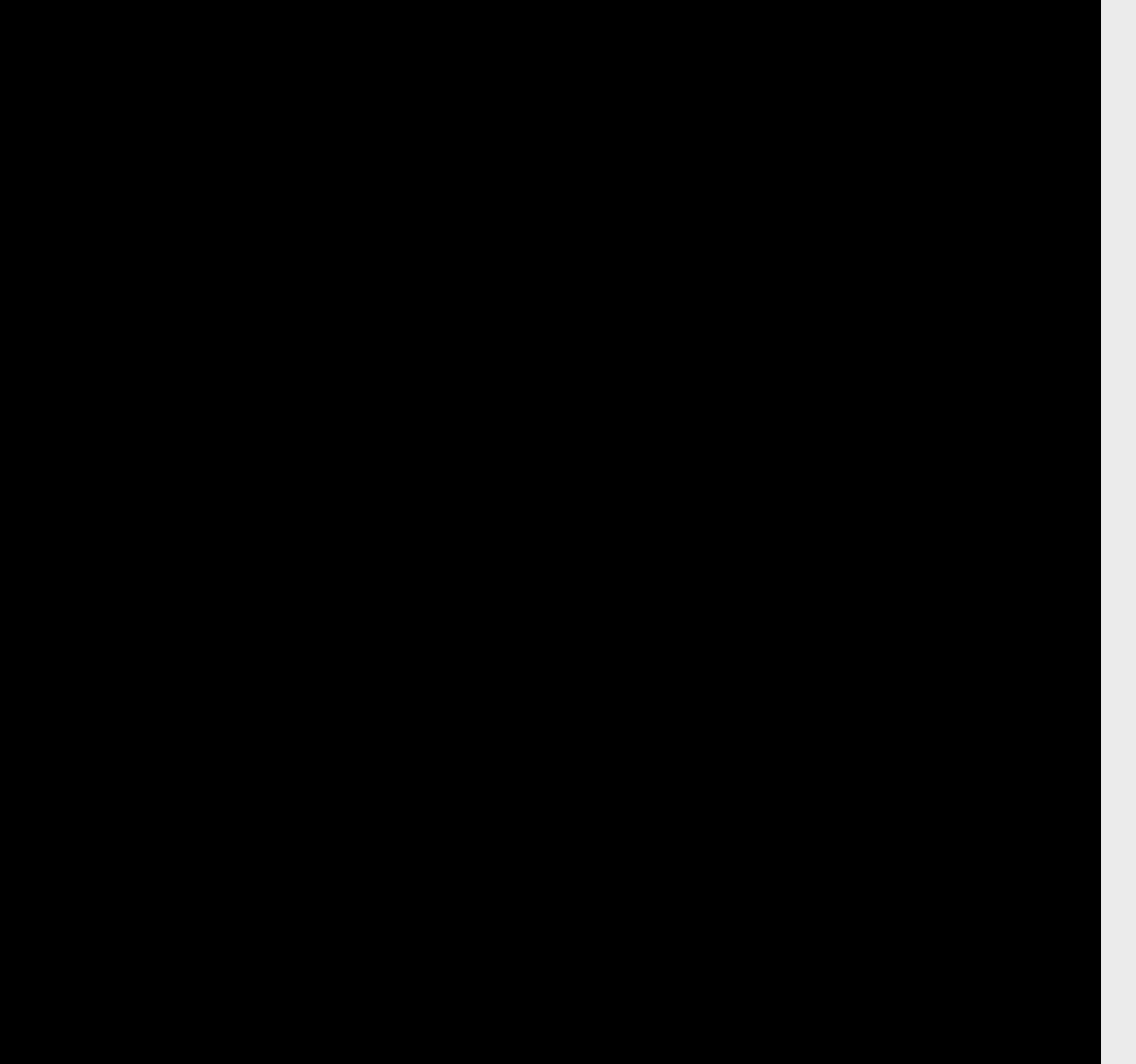

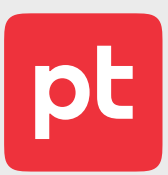

 $\rightarrow$  Модули Ansible на Python, расширяющие функциональность роли.

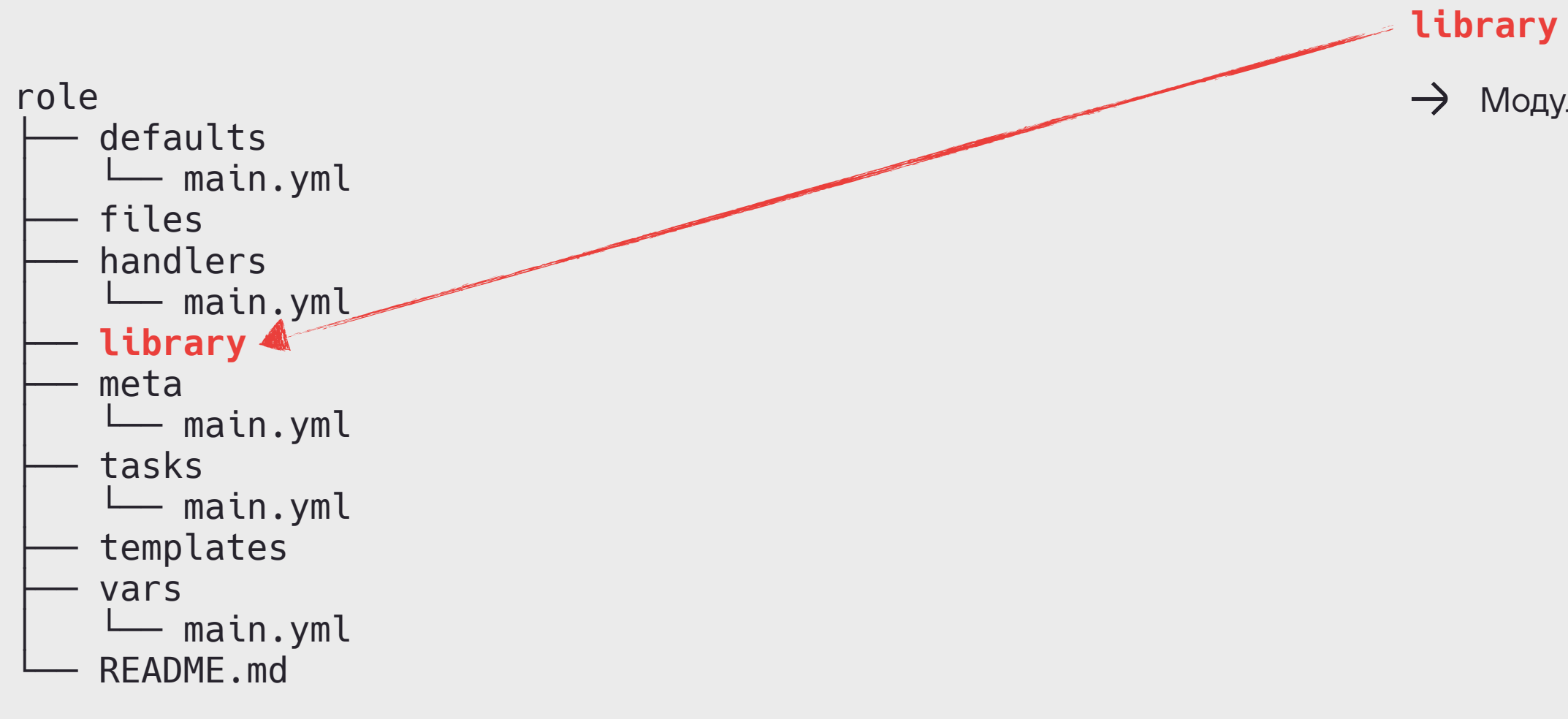

README.md

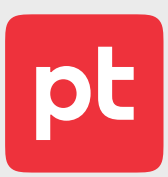

- я роль только из шаблона в GitLab.
- элитель в имени роли только нижнее подчеркивание.
- ионирование роли по правилам SemVer 2.0.0 тегами в GitLab.
- ювание публичных переменных роли начинается с имени роли.
- ювание приватных переменных роли начинается с нижнего еркивания и имени роли<mark>.</mark>

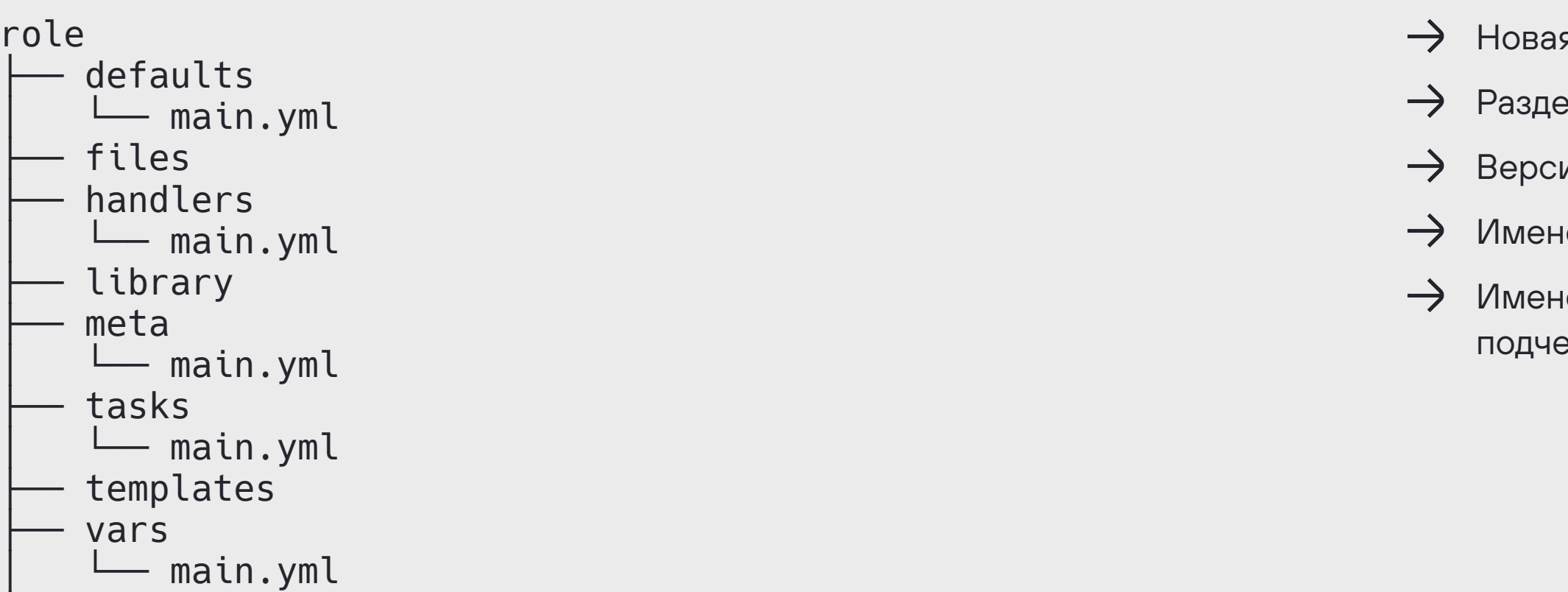

### **Правила**

# Ansible projects

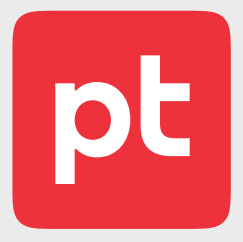

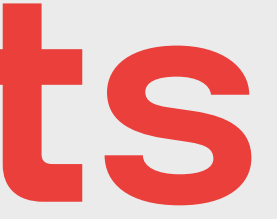

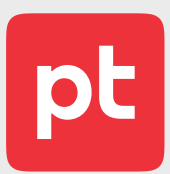

\_Список полезных ссылок на описание инфраструктуры, окружения, документацию, hosting WEB UI, под который сделан проект. Те ссылки что отвечают на вопрос "Что почитать про проект?"\_  $\left\langle \text{http://...>}\right\rangle$ 

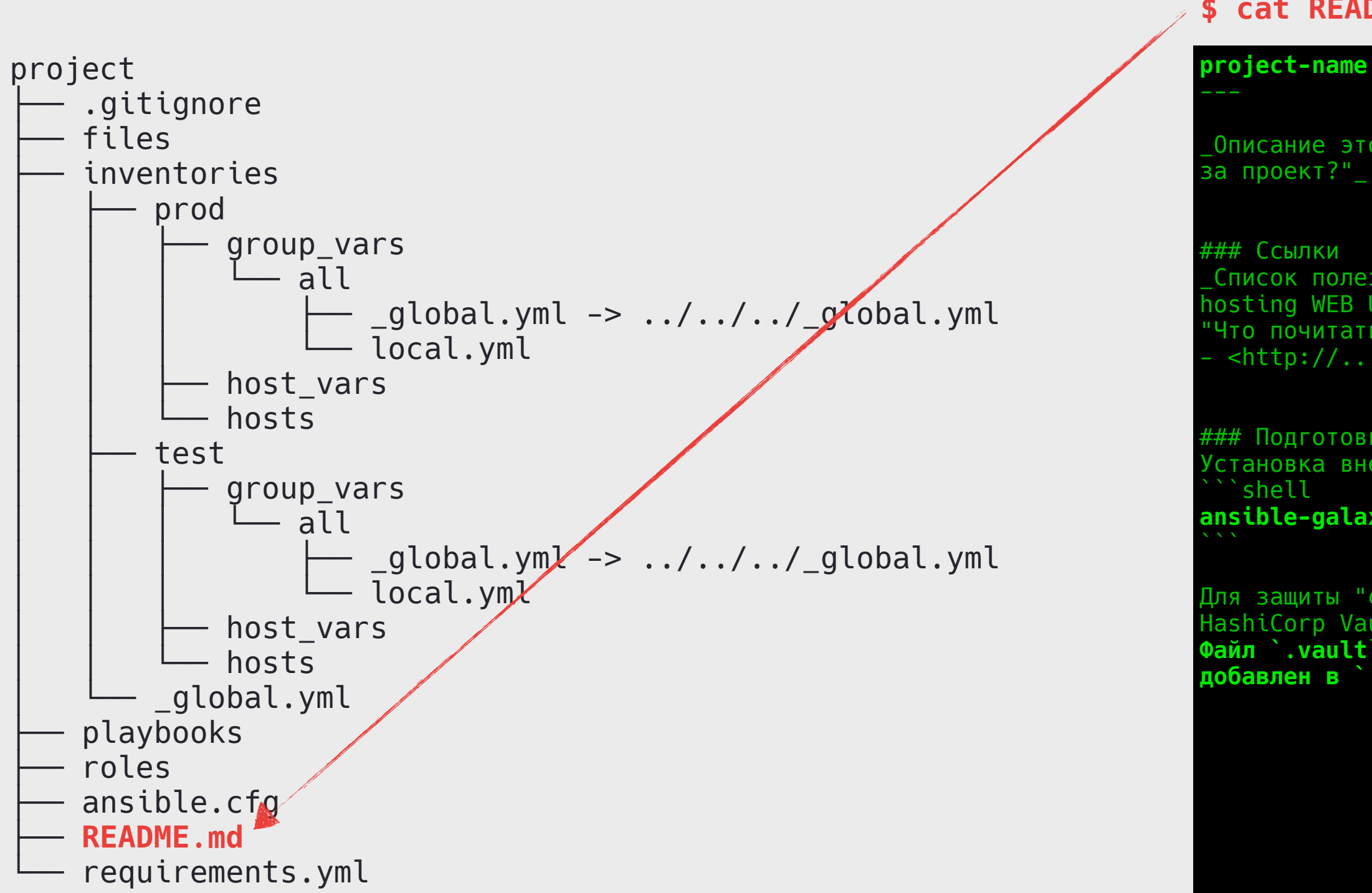

\_Описание этого проекта в 2-3 предложения. Главное дать ответ на вопрос "Что

### Подготовка к использованию Установка внешних зависимостей

**ansible-galaxy install --force --role-file requirements.yml**

Для защиты "секретов" проекта, в том числе для доступа в пространство HashiCorp Vault проекта, используется файл `.vault`. **Файл `.vault` объявлен в `ansible.cfg` строкой `vault\_password\_file` и добавлен в `.gitignore` для защиты от попадания в Git.**

### **\$ cat README.md**

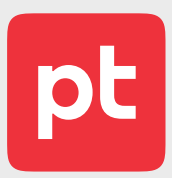

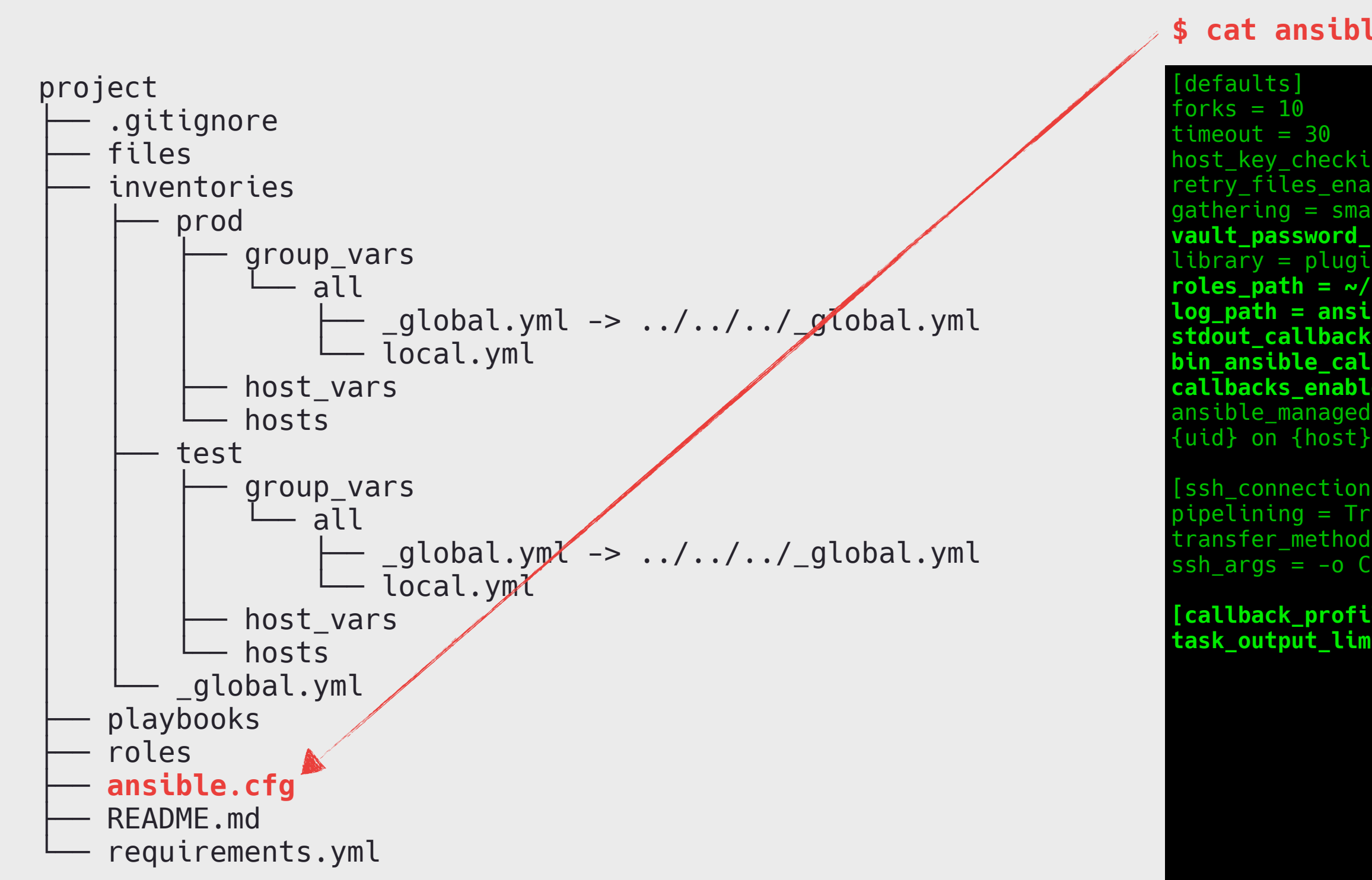

```
host_key_checking = False
retry_files_enable = Falsegathering = smart
vault_password_file = .vault
 \text{library} = \text{plugins/modules}roles_path = ~/.ansible/galaxy_roles:roles:../../roles
log_path = ansible.log
stdout_callback = yaml
bin_ansible_callbacks = True
callbacks_enabled = profile_tasks
ansible_managed = Ansible managed: {file} modified on %Y-%m-%d %H:%M:%S by 
[ssh_connection]
pipelining = True
transfer_method = piped
ssh_args = -o ControlMaster=auto -o ControlPersist=15m
[callback_profile_tasks]
task_output_limit = 0
```
### **\$ cat ansible.cfg**

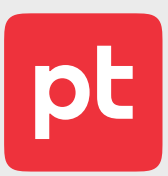

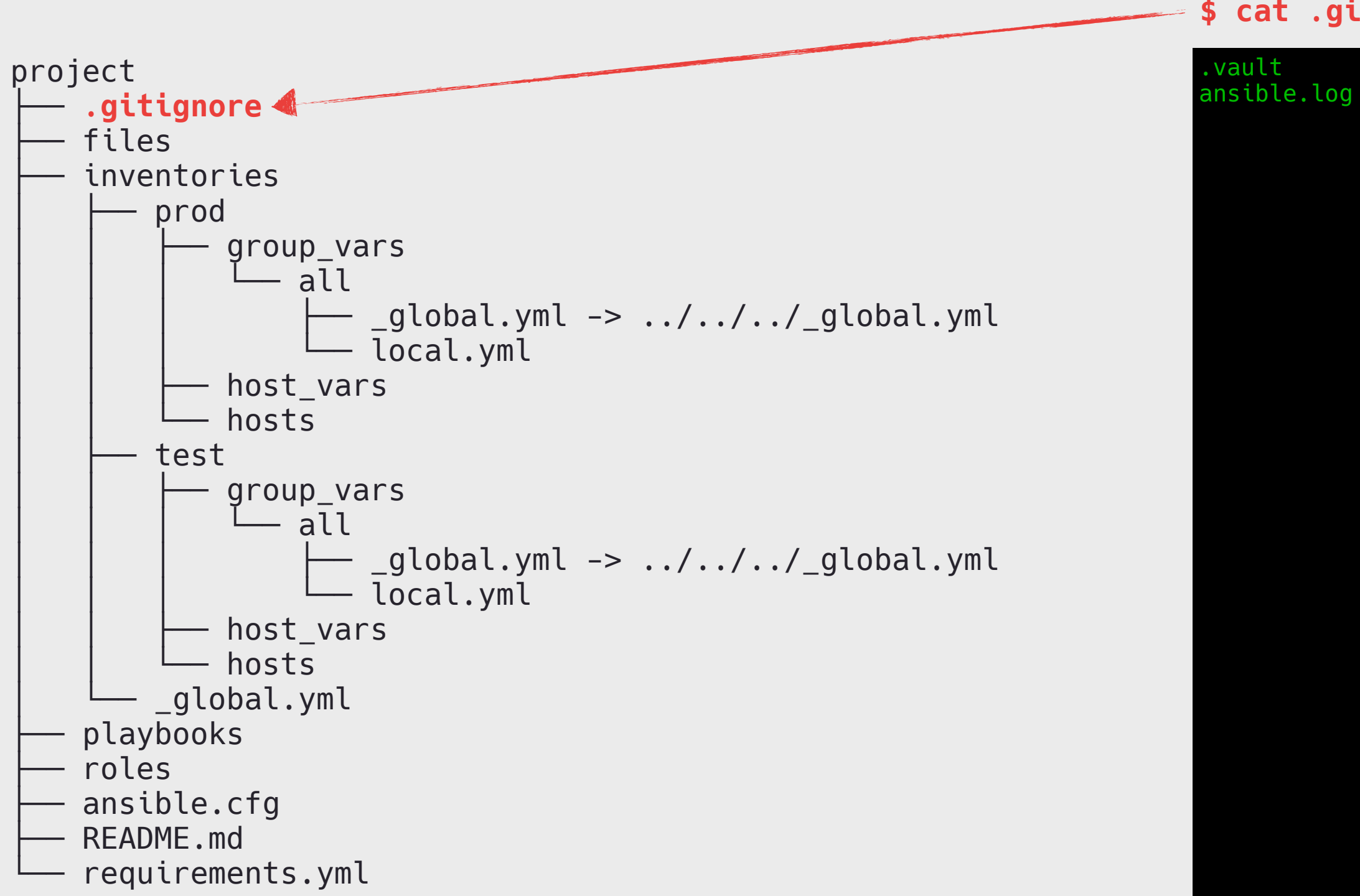

### **\$ cat .gitignore**

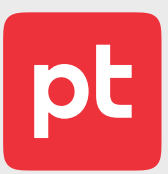

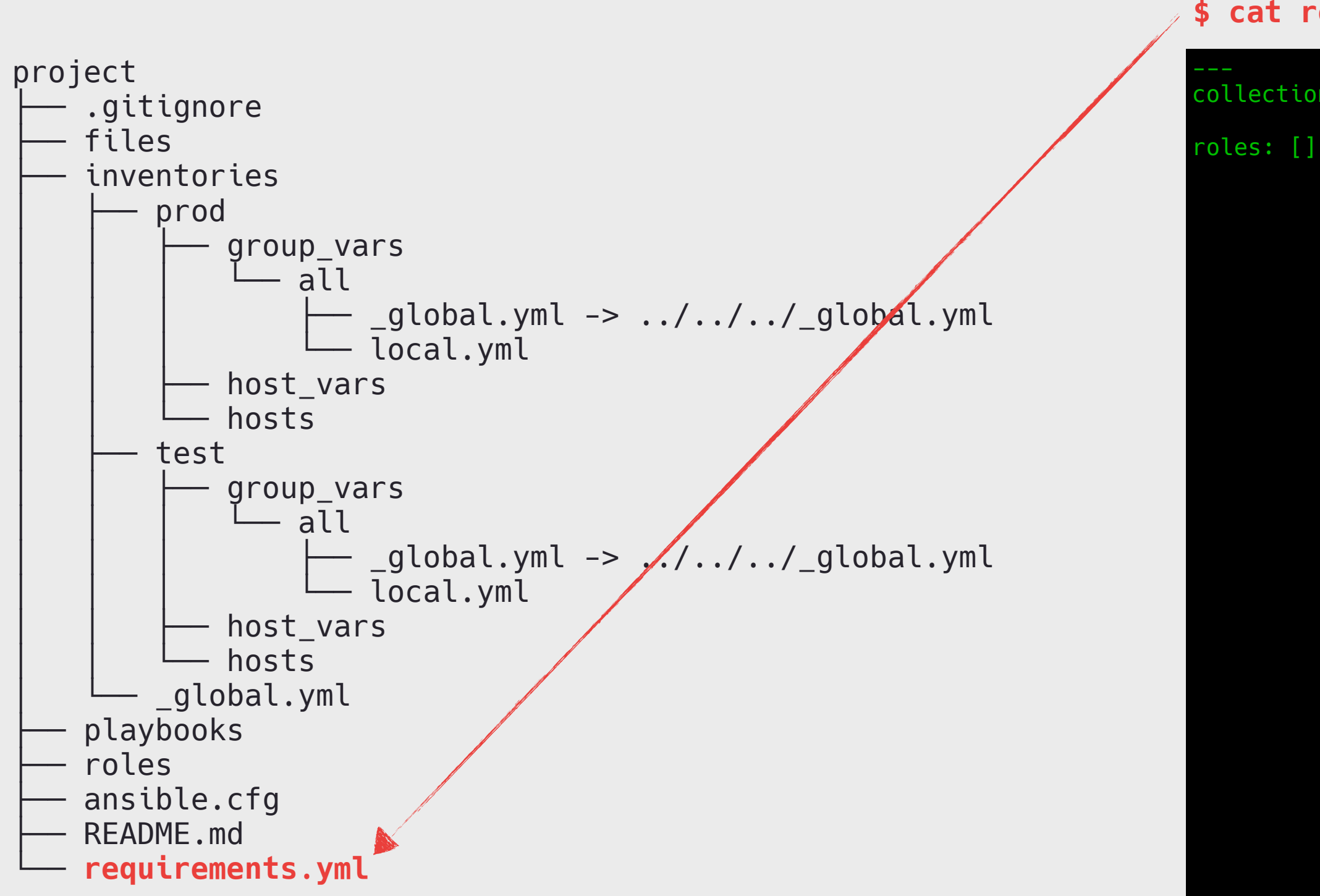

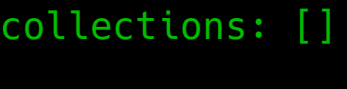

### **\$ cat requirements.yml**

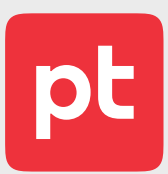

 **- name: git+ssh://git@gitlab.example.com/ansible/collections/playbooks.git version: v0.1.0**  $-$  name: docker  $v0.2.1$  src: git+ssh://git@gitlab.example.com/ansible/roles/docker.git version: v0.2.1 - name: keepalived\_v0.1.0 src: git+ssh://git@gitlab.example.com/ansible/roles/keepalived.git version: v0.1.0  **- name: nginx\_v0.1.1 src: git+ssh://git@gitlab.example.com/ansible/roles/nginx.git version: v0.1.1 - name: nginx\_v0.2.0 src: git+ssh://git@gitlab.example.com/ansible/roles/nginx.git version: v0.2.0** - name: node exporter  $v0.1.1$  src: git+ssh://git@gitlab.example.com/ansible/roles/node\_exporter.git version: v0.1.1  **- name: postgres\_v0.2.2 src: git+ssh://git@gitlab.example.com/ansible/roles/postgres.git version: v0.2.2 - name: postgres\_v0.4.0 src: git+ssh://git@gitlab.example.com/ansible/roles/postgres.git version: v0.4.0** - name: systemd journald v0.1.0

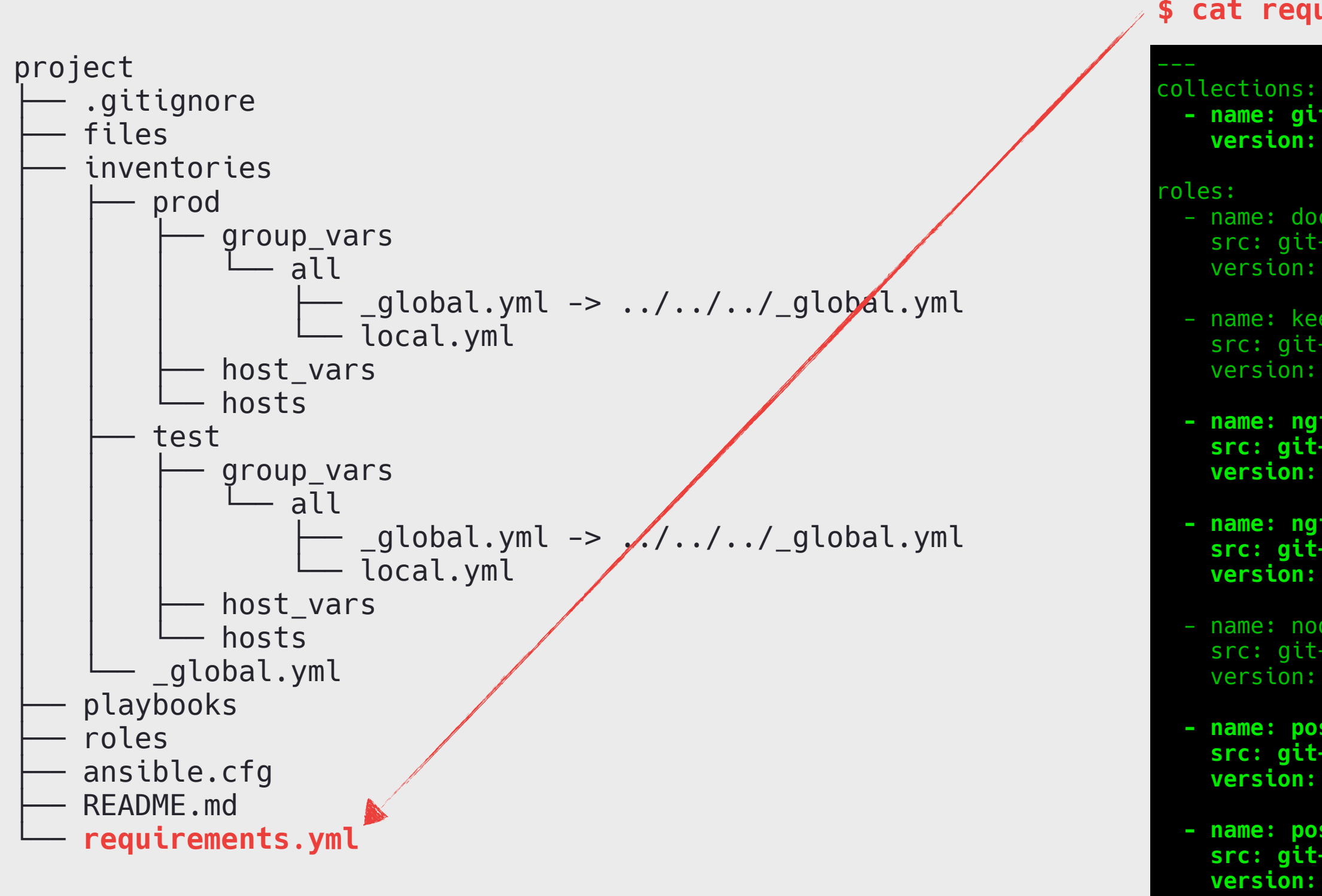

src: git+ssh://git@gitlab.example.com/ansible/roles/systemd\_journald.git version: v0.1.0

### **\$ cat requirements.yml**

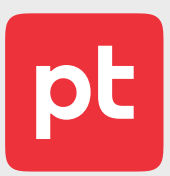

 $\rightarrow$  Статичные файлы проекта (ssl, terraform, ...), обращение к которым возможно только в плейбуке.

 $\rightarrow$  «Локальные» роли проекта, не требующие версионирования и использования в других проектах.

 $\rightarrow$  «Локальные» роли создаются полностью аналогично общим ролям из шаблона в GitLab.

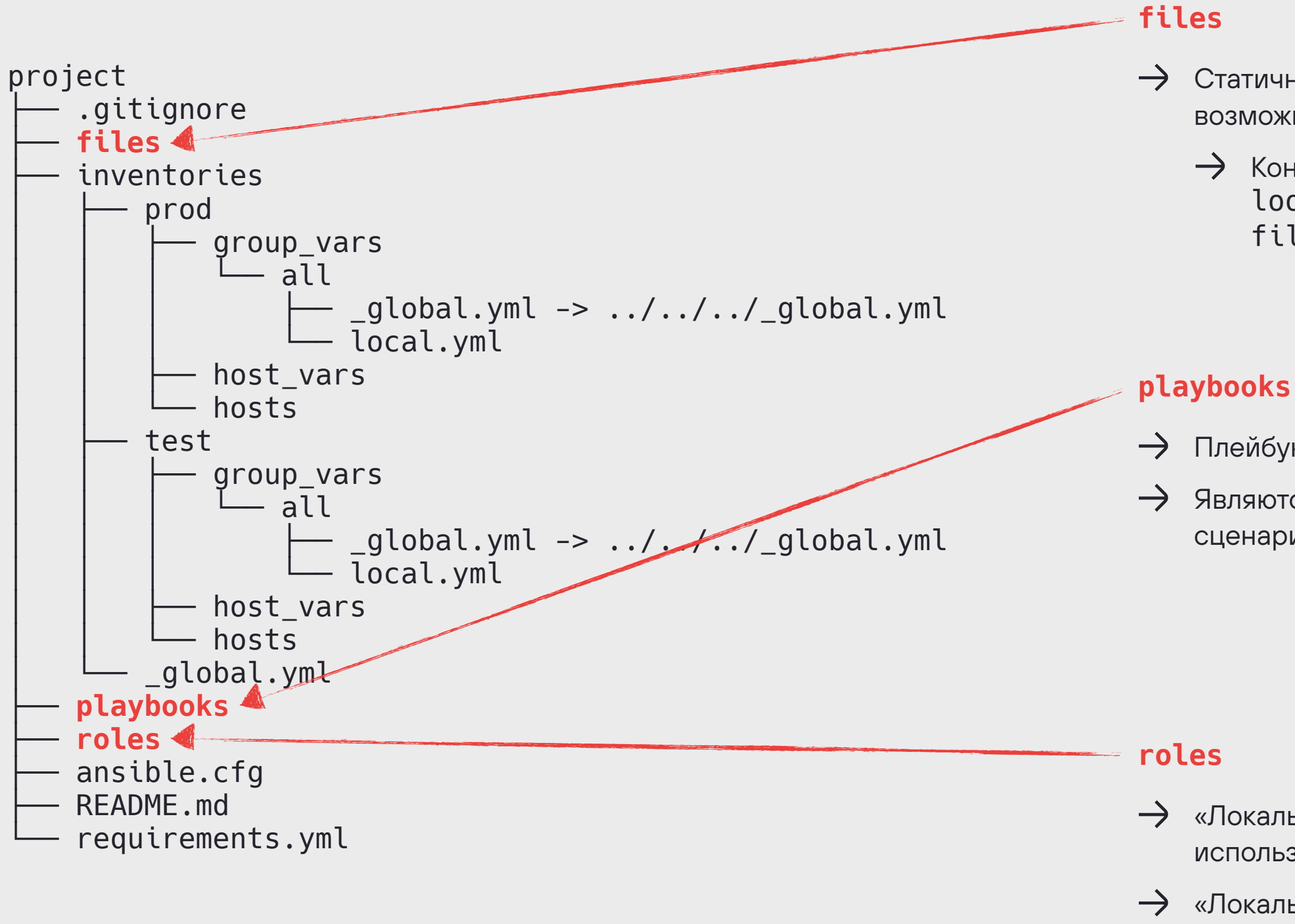

Контент файла в роль можно передать через lookup('ansible.builtin.file', playbook\_dir~'/../ files/…').

Плейбуки проекта.

Являются местом связывания ролей и инвентаря и точкой запуска сценария.

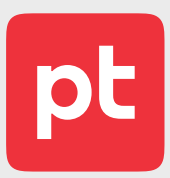

- $\rightarrow$  Все окружения в одном inventories.
- $\rightarrow$  hosts в простом INI-формате.
- Указание переменных только на трех уровнях инвентаря:
	- $\rightarrow$  hosts для переменных типо ansible\_host.
	- $\rightarrow$  host\_vars для переменных конкретного сервера.
	- $\rightarrow$  group\_vars для переменных групп серверов в hosts.
		- Указание глобальных переменных для всех окружений в общем файле group\_vars/all/\_global.yml.
		- Указание локальных переменных для окружения в файле group\_vars/all/local.yml.

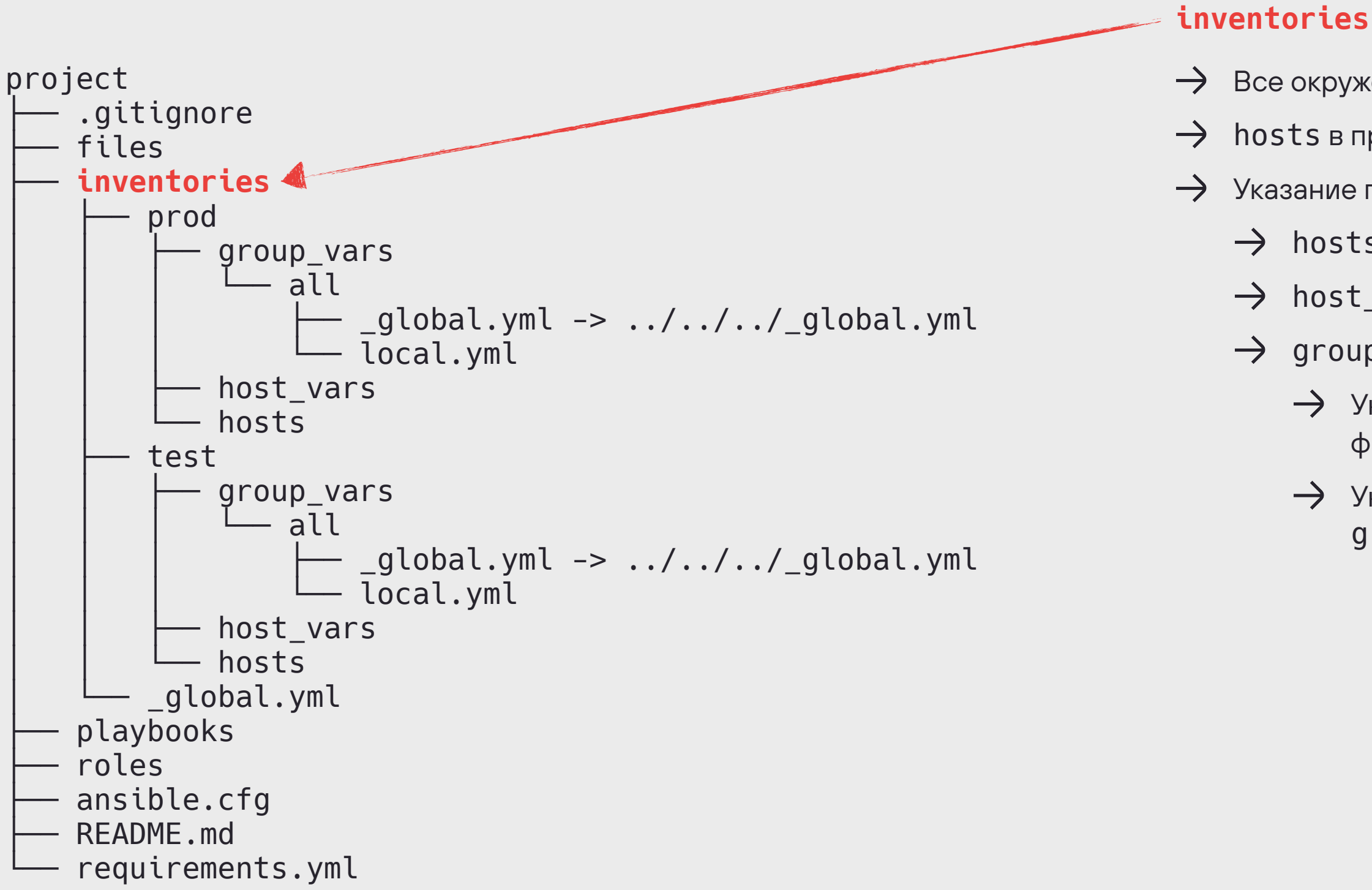

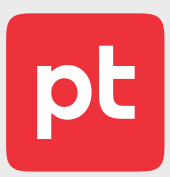

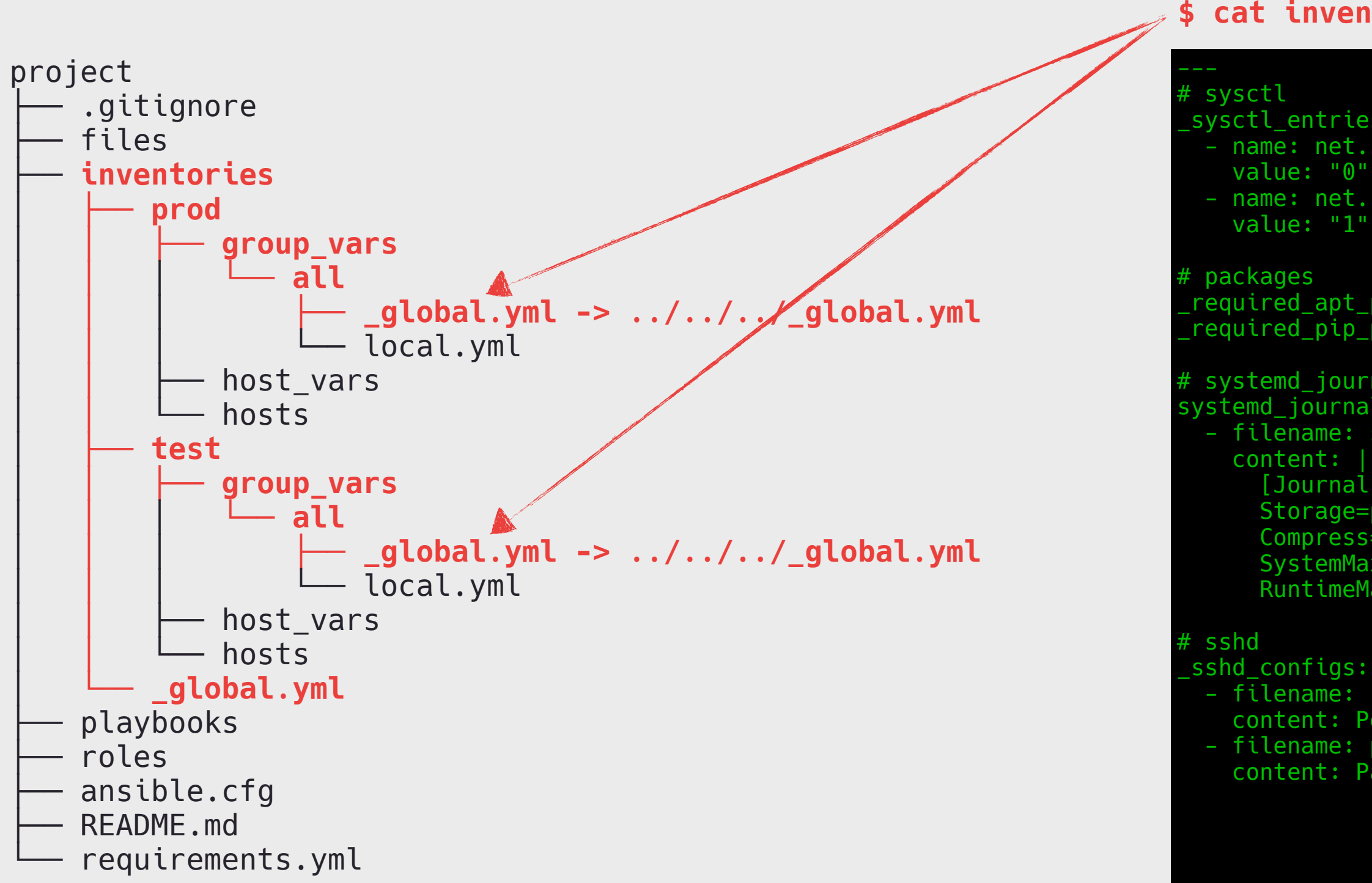

```
_sysctl_entries:
 - name: net.ipv4.ip_unprivileged_port_start
   value: "0"
  - name: net.ipv6.conf.all.disable_ipv6
   value: "1"
_required_apt_packages: [ca-certificates, curl, python3, python3-pip, rsync]
_required_pip_packages: []
systemd_journald
systemd_journald_configs:
  - filename: storage.conf
   content: |
      [Journal]
      Storage=persistent
      Compress=yes
      SystemMaxUse=10G
      RuntimeMaxUse=1G
  - filename: root.conf
   content: PermitRootLogin no
  - filename: password.conf
   content: PasswordAuthentication no
```
### **\$ cat inventories/\_global.yml**

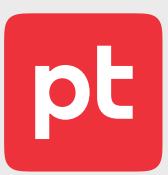

 $\rightarrow$  Новый проект только из шаблона в GitLab.

Разделитель в имени проекта — только дефис.

В проекте возможно использование локальных ролей, создаваемых по единому шаблону.

### **Правила**

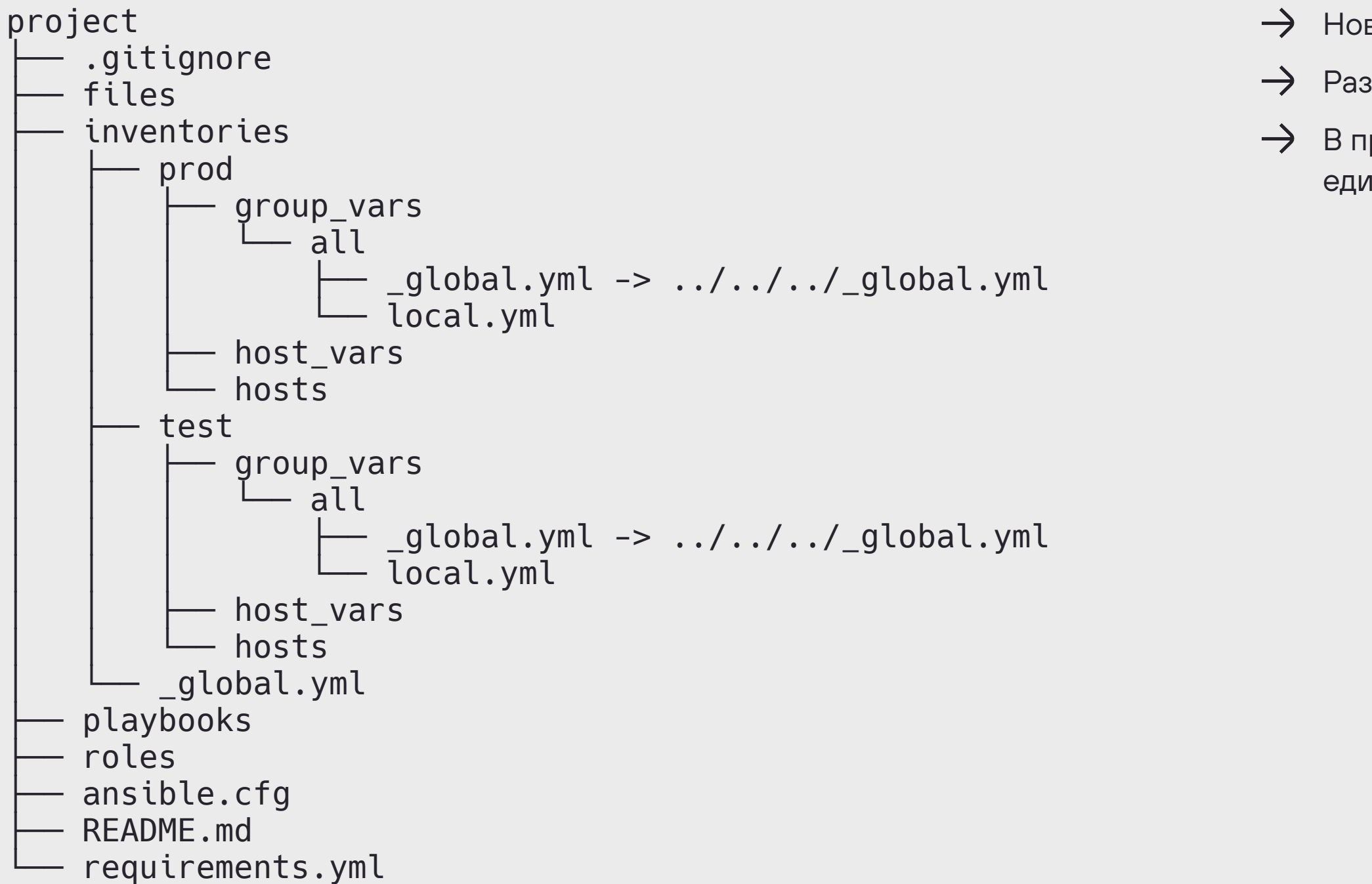

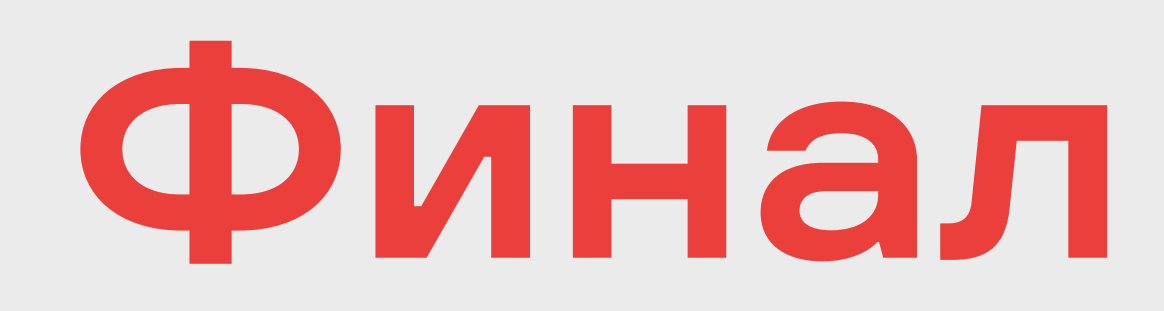

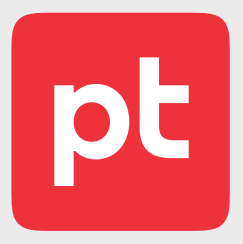

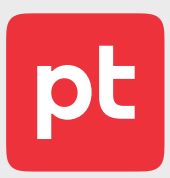

### Structure

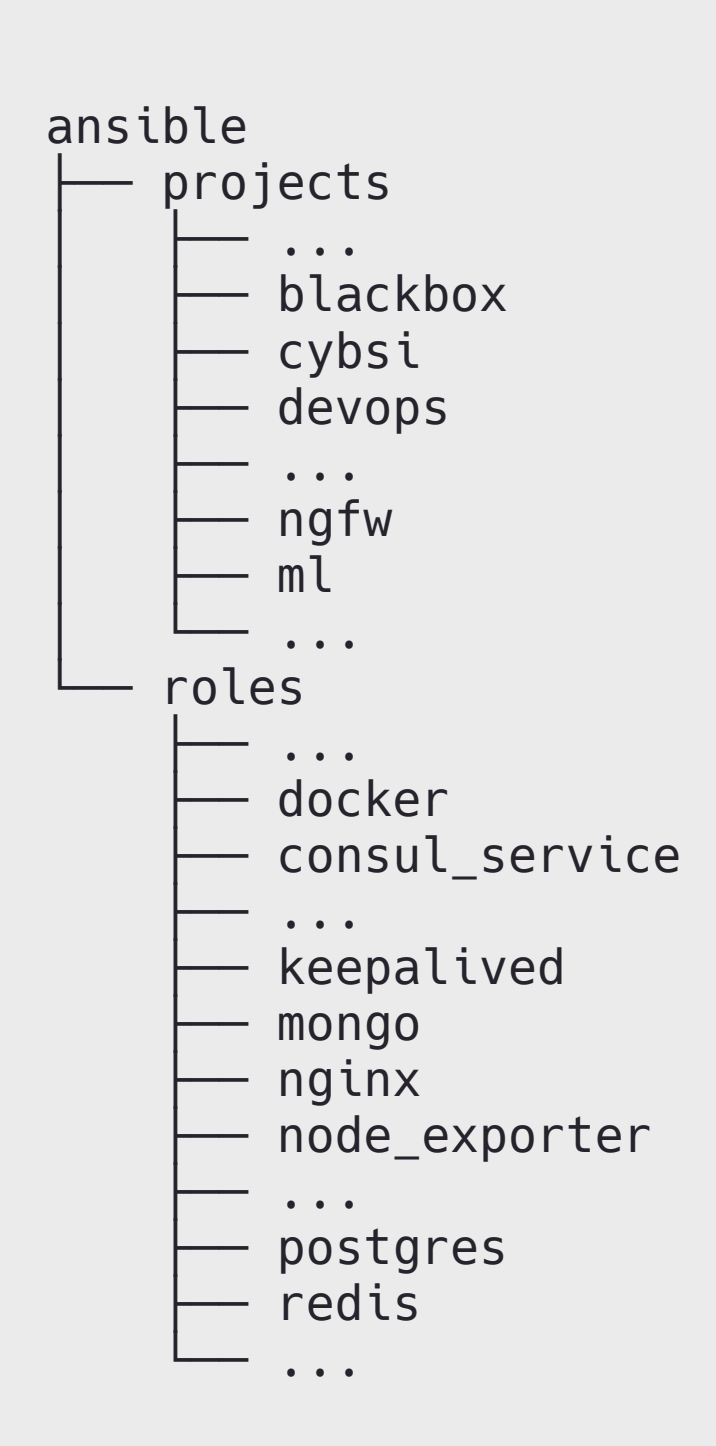

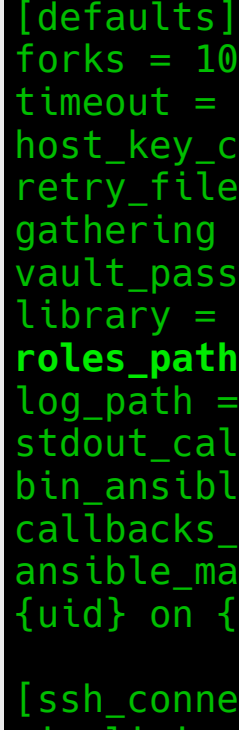

```
10= 30Rchecking = False
         \bar{\text{les}} enabled = False
         g =smart
        \n  <i>assword_file = .vault</i>\n= plugins/modules
       roles_path = ~/.ansible/galaxy_roles:roles:../../roles
         = ansible.log
stdout_callback = yaml
bin_ansible_callbacks = True
         s enabled = profile_tasks
         \overline{\mathsf{n}}anaged = Ansible \overline{\mathsf{n}}anaged: {file} modified on %Y-%m-%d %H:%M:%S by
         {host}nection]
pipelining = True
transfer_method = piped
ssh_args = -o ControlMaster=auto -o ControlPersist=15m
[callback_profile_tasks]
task_output_limit = 0
```
### **\$ cat project/.../ansible.cfg**

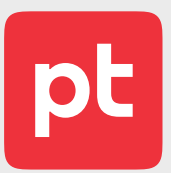

### Quality assurance

- $\rightarrow$  ansible-lint с включенным yamllint в каждом merge request роли.
- $\rightarrow$  Собственный project-lint в merge request проекта, который отлавливает:
	- $\rightarrow$  Дубликаты ролей в requirements.yml.
	- $\rightarrow$  Различие версии роли с её именем в requirements.yml.
	- $\rightarrow$  Различие названия и версии роли с её именем в requirements.yml.
	- $\rightarrow$  Некорректный src-адрес роли в requirements.yml.
	- $\rightarrow$  Неправильное название репозитория роли в requirements.yml.
	- $\rightarrow$  Сортировку коллекций и ролей в requirements.yml.
	- $\rightarrow$  Дубликаты коллекций и ролей в requirements.yml.
	- $\rightarrow$  Используемая в плейбуке роль отсутствует в requirements.yml.
	- $\rightarrow$  Объявленная в requirements.yml роль не используется ни в одном плейбуке.
	- Некорректное объявление роли в плейбуке.

### **Статический анализ**

### 34

## Quality assurance

### **Тестирование**

- 
- 

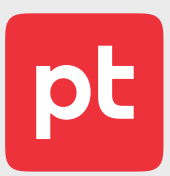

 $\rightarrow$  Molecule не используем, тестируем на реальной инфраструктуре.

 $\rightarrow$  Приглядывались к github.com/weaveworks/footloose.

- $\rightarrow$  ansible-lint с включенным yamllint в каждом merge request роли.
- $\rightarrow$  Собственный project-lint в merge request проекта, который отлавливает:
	- $\rightarrow$  Дубликаты ролей в requirements.yml.
	- $\rightarrow$  Различие версии роли с её именем в requirements.yml.
	- $\rightarrow$  Различие названия и версии роли с её именем в requirements.yml.
	- $\rightarrow$  Некорректный src-адрес роли в requirements.yml.
	- $\rightarrow$  Неправильное название репозитория роли в requirements.yml.
	- $\rightarrow$  Сортировку коллекций и ролей в requirements.yml.
	- $\rightarrow$  Дубликаты коллекций и ролей в requirements.yml.
	- $\rightarrow$  Используемая в плейбуке роль отсутствует в requirements.yml.
	- $\rightarrow$  Объявленная в requirements.yml роль не используется ни в одном плейбуке.
	- Некорректное объявление роли в плейбуке.

### **Статический анализ**

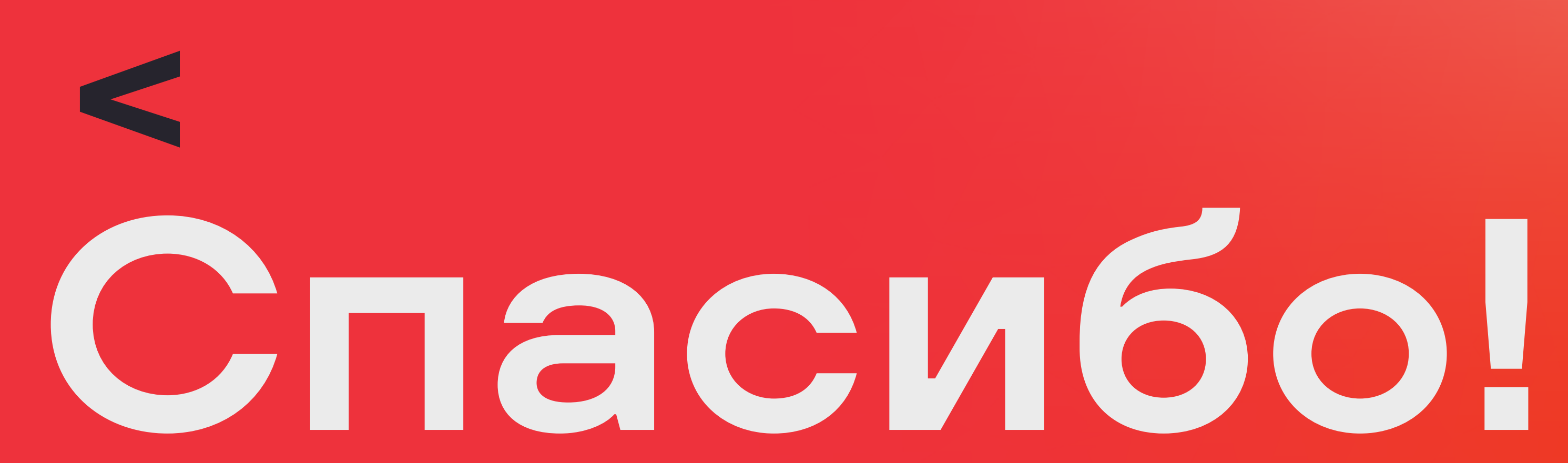

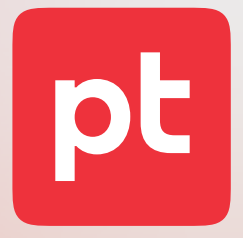